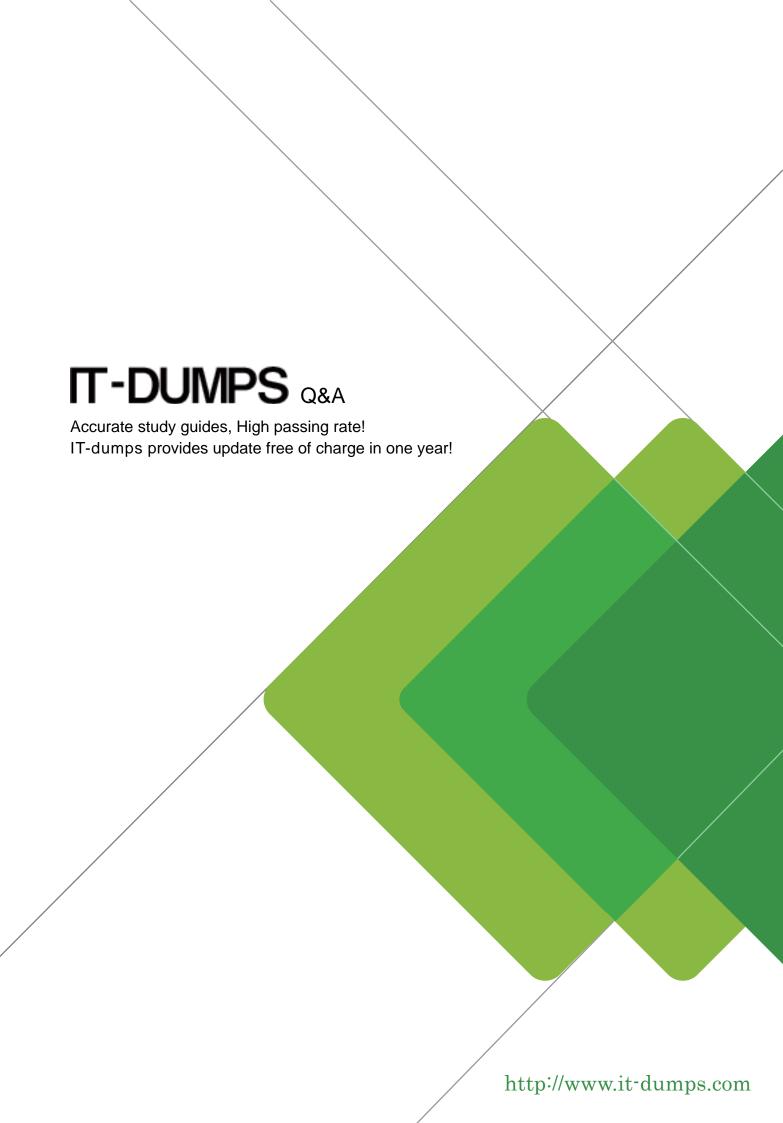

Exam: HP2-Q01

**Title**: Servicing HP Desktops,

Workstations, and

**Notebooks** 

Version: Demo

| 1 .You upgrade the BIOS to the current version. Customers logs in and discover that a specific software application does not work.         |
|----------------------------------------------------------------------------------------------------|
| A. Downgrade the BIOS to the previous version                                                                                              |
| B. Contact HP for a replacement system board                                                                                               |
| C. Contact HP for a replace BIOS chip                                                                                                    |
| D. Upgrade the affected software application                                                                                               |
| Answer: A                                                                                                    |
| 2 .Your customer's computer reboots with no warning. What should you try first to help isolate this? (Select two)                          |
| A. Replace the system board and test                                                                                                    |
| B. Remove any third party hardware                                                                                                    |
| C. Check system event log                                                                                                    |
| D. Restore the unit and reinstall                                                                                                    |
| Answer: B,C                                                                                                    |
| 3 .Your customer indicates that Windows in not recognizing their MultiBay hard disk drive. What can be done first to isolate this problem? |
| A. Set the MultiBay hard disk drive as a slave                                                                                             |
| B. Reinstal the factory image                                                                                                    |
| C. MultiBay is not an HP supported configuration                                                                                           |
| D. Reseat the MultiBay hard disk drive                                                                                                    |
| Answer: D                                                                                                    |
| 4 .What can you do with a MultiBay hard disk drive?                                                                                        |
| A. Increase the size of the existing hard disk drive                                                                                       |
| B. Attach a SCSI drive                                                                                                    |
| C. Install an additional hard disk drive                                                                                                   |

| D. Daisy chain multiple hard disk drives                                                            |
|----------------------------------------------------------------------------------------------------|
| Answer: C                                                                                           |
| 5 .Where would you confirm a spare part number?                                                     |
| A. HP PartSurfer                                                                                    |
| B. device manager                                                                                   |
| C. HP parts library                                                                                 |
| D. Windows Control Panel                                                                            |
| Answer: A                                                                                           |
| 6 .What tool do you use to test ESD equipment?                                                      |
| A. volt meter                                                                                       |
| B. osciloscope                                                                                      |
| C. ohm meter                                                                                        |
| D. amp meter                                                                                        |
| Answer: C                                                                                           |
| 7 .Your customer is having problems after installing memory in their computer. What should they do? |
| A. DPS test                                                                                         |
| B. Event Viewer                                                                                     |
| C. Device Manager                                                                                   |
| D. Task Manager                                                                                     |
| Answer: A                                                                                           |
| 8 .What is the primary benefit of HP 3D DriveGuard?                                                 |
| A. it protects hard drive from moisture damage                                                      |
| B. it detects sudden motion and temporarily stops hard disk                                         |
| C. it encrypts the hard disk drive data                                                             |

| D. It ennances windows Aero security performance                                                                                                |
|----------------------------------------------------------------------------------------------------|
| Answer: B                                                                                                    |
| 9 .The operating system doesn't load. What is the first step you should take to determine if a third-party component is related to the problem? |
| A. Replace the third party component                                                                                                    |
| B. Remove the third party component                                                                                                    |
| C. Call the third party vendor's support line                                                                                                   |
| D. Update the component drivers/software                                                                                                    |
| Answer: B                                                                                                    |
| 10 .Your customer is experiencing intermittent lockups on a computer kept inside. What is most likely cause?                                    |
| A. vibration                                                                                                    |
| B. temperature                                                                                                    |
| C. ESD                                                                                                    |
| D. altitude                                                                                                    |
| Answer: B                                                                                                    |
| 11 .Your customer is trying to configure extended monitor support across two monitors and ******                                                |
| A. OSD settings                                                                                                    |
| B. Display BIOS                                                                                                    |
| C. display proprieties                                                                                                    |
| D. system BIOS                                                                                                    |
| Answer: C                                                                                                    |
| 12 .When a processor display a temperature warning, what do you do first?                                                                       |
| A. Replace the cache                                                                                                    |
| B. Reseat the processor                                                                                                    |

| C. Check the environment                                                                                                    |
|----------------------------------------------------------------------------------------------------|
| D. Install a new processor fan                                                                                                |
| Answer: C                                                                                                    |
| 13 .Prior to creating a set of recovery disks, using the HP Backup and Recovery Manager, a customer's.                        |
| A. The new hard drive will come with the OS already installed                                                                 |
| B. HP can provide a set of recovery disks                                                                                     |
| C. Use the recovery media created on another PC of the same model                                                             |
| D. Use the recover OS option within the BIOS                                                                                  |
| Answer: B,C                                                                                                    |
| 14 .Windows XP computer stops responding during startup. How could you isolate the cause with minimal impact to the customer? |
| A. Replace the hard drive                                                                                                    |
| B. Restore the factory image                                                                                                  |
| C. Examine the win.ini file                                                                                                   |
| D. Enable boot logging                                                                                                    |
| Answer: D                                                                                                    |
| 15 .What is an adequate ESD precaution?                                                                                       |
| A. Touch a metallic portion of the case to establish ground                                                                   |
| B. Plug the computer into a power outlet                                                                                      |
| C. Put on a grounded wrist strap                                                                                              |
| D. Carry electronic parts in a plastic bag                                                                                    |
| Answer: C                                                                                                    |
| 16 .Your customer complains about a short battery life on their notebook. What do you do first?                               |
| A. Fully drain and charge the battery                                                                                         |

- B. Tell them to use power only
- C. Replace the battery
- D. Order a high capacity battery

Answer: A

- 17 .Where can the embedded SATA RAID be configured on desktops and workstations?
- A. with controller configuration software
- B. in the embedded controller BIOS
- C. in the system BIOS
- D. F12 RAID configuration

Answer: C

- 18 .After creating an OS Restore CD with Backup and Recovery Manager, you are unable to create an OS Restore ISO image
- A. The OS must be validated and regenerated by calling HP
- B. Once a set of Recovery Media iscreated, the OS vendor must provide an ISO code
- C. Once a set of Recovery Media is created, you can no longer create ISO image
- D. The OS must be validated and regenerated on HP web site

Answer: C

- 19 .You are performing a service call to replace a failed hard disk drive in a factory. Water form the factory's manufacturing process has cover the hard disk drive. How does this environmental condition affect the system warranty?
- A. The warranty does not cover damage due to environmental conditions
- B. An accidental damage warranty must be purchase after damage occurs
- C. The warranty is unaffected by environmental issues
- D. Environmental issues void warranty of diskette drives, mice and keyboards only

Answer: A

| $\sim$ | \ \ /   - ! -   -   -   -   - | :        | In a        | 41           | 1100     | (Select two) |
|--------|-------------------------------|----------|-------------|--------------|----------|--------------|
| 7(1)   | Winch de                      | wces can | ne liged in | the eyternal | LISB DOT | (Select two) |
|        |                               |          |             |              |          |              |

A. PCI card

B. monitor

C. CD/DVD

D. hard disk

Answer: C,D